# Package 'qqman'

April 19, 2021

Title Q-Q and Manhattan Plots for GWAS Data Version 0.1.8 Author Stephen Turner <vustephen@gmail.com> Maintainer Stephen Turner <vustephen@gmail.com> Description Create Q-Q and manhattan plots for GWAS data from PLINK results. **Depends** R  $(>= 3.0.0)$ , Imports calibrate Suggests knitr, rmarkdown License GPL-3 LazyData true VignetteBuilder knitr RoxygenNote 7.1.1 URL <https://github.com/stephenturner/qqman> BugReports <https://github.com/stephenturner/qqman/issues> NeedsCompilation no Repository CRAN

Date/Publication 2021-04-19 05:20:07 UTC

# R topics documented:

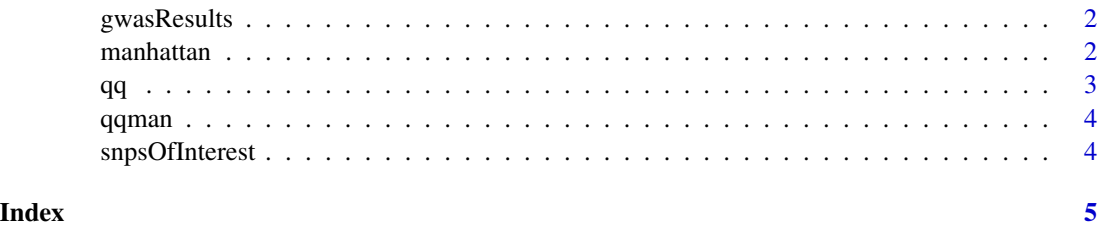

<span id="page-1-0"></span>

#### Description

Simulated GWAS results as obtained from plink --assoc.

manhattan *Creates a manhattan plot*

#### Description

Creates a manhattan plot from PLINK assoc output (or any data frame with chromosome, position, and p-value).

#### Usage

```
manhattan(
```

```
x,
chr = "CHR",bp = "BP",p = "P",\text{snp} = "SNP",col = c("gray10", "gray60"),chrlabs = NULL,
suggestiveline = -log10(1e-05),
genomewideline = -log10(5e-08),
highlight = NULL,
logp = TRUE,annotatePval = NULL,
annotateTop = TRUE,
...
```
#### Arguments

 $\mathcal{L}$ 

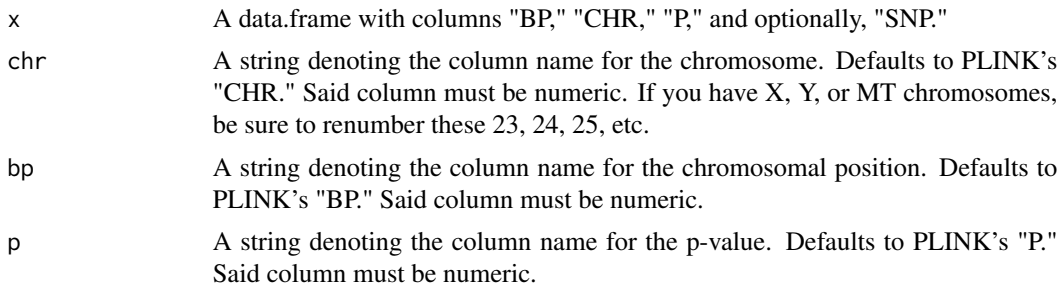

<span id="page-2-0"></span>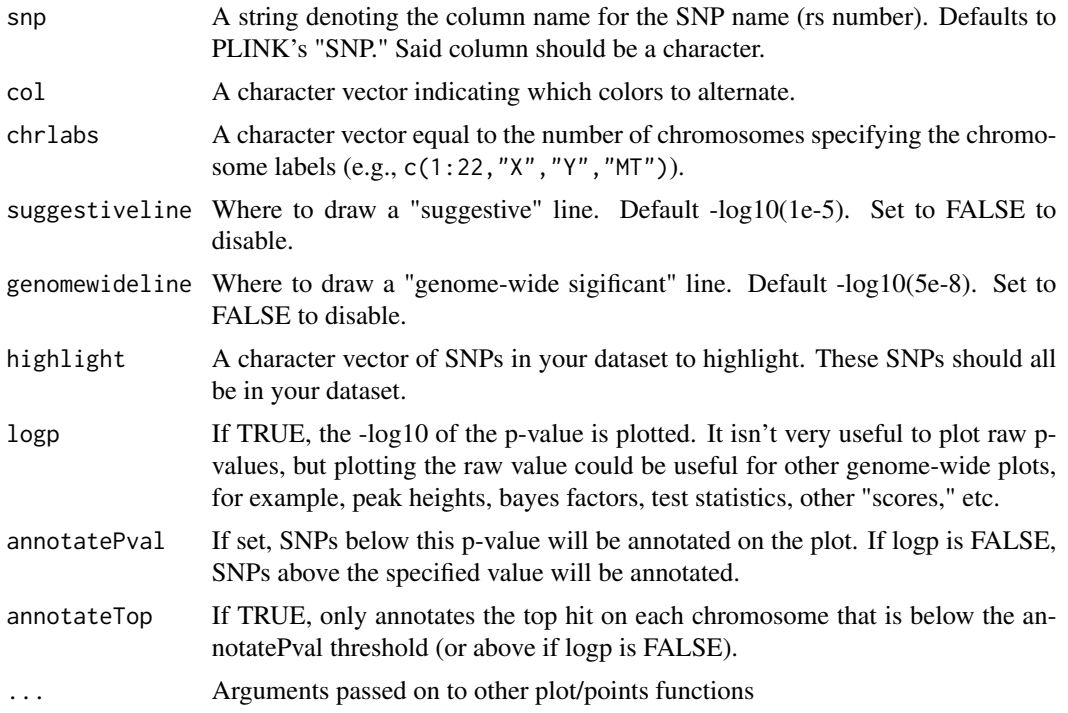

#### Value

A manhattan plot.

## Examples

manhattan(gwasResults)

qq *Creates a Q-Q plot*

#### Description

Creates a quantile-quantile plot from p-values from a GWAS study.

#### Usage

qq(pvector, ...)

## Arguments

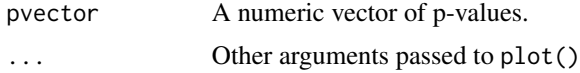

#### <span id="page-3-0"></span>Value

A Q-Q plot.

#### Examples

qq(gwasResults\$P)

qqman *Create Q-Q and manhattan plots for GWAS data.*

#### Description

A package for creating Q-Q and manhattan plots for GWAS data. See the package vignette for details:

vignette("qqman")

#### Author(s)

Stephen Turner <<https://stephenturner.us>>

snpsOfInterest *snpsOfInterest*

#### Description

Example SNPs of interest from simulated gwasResults data.

# <span id="page-4-0"></span>Index

∗ manhattan manhattan, [2](#page-1-0) ∗ qqplot qq, [3](#page-2-0) ∗ qq qq, [3](#page-2-0) ∗ visualization manhattan, [2](#page-1-0) qq, [3](#page-2-0) gwasResults, [2](#page-1-0) manhattan, [2](#page-1-0) qq, [3](#page-2-0)

qqman, [4](#page-3-0)

snpsOfInterest, [4](#page-3-0)